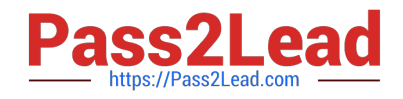

# **2V0-81.20Q&As**

Professional VMware Security

# **Pass VMware 2V0-81.20 Exam with 100% Guarantee**

Free Download Real Questions & Answers **PDF** and **VCE** file from:

**https://www.pass2lead.com/2v0-81-20.html**

100% Passing Guarantee 100% Money Back Assurance

Following Questions and Answers are all new published by VMware Official Exam Center

**C** Instant Download After Purchase

- **83 100% Money Back Guarantee**
- 365 Days Free Update
- 800,000+ Satisfied Customers

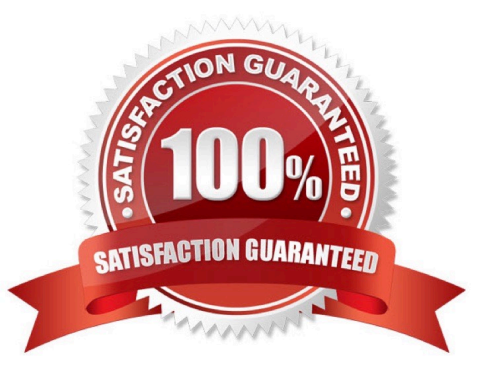

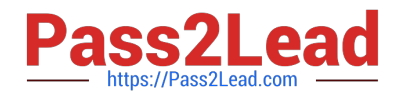

#### **QUESTION 1**

Which three tasks are completed during the installation of NSX-T Data Center Workflow for vSphere? (Choose three.)

A. install NSX Edges, then create an NSX Edge cluster

B. create transport zones and set type to Overlay and VLAN; create host transport nodes and standard or enhanced N-VDS/VDS as needed

- C. install the NSX Manager, configure a compute manager, deploy additional NSX Manager nodes to form a cluster
- D. install NSX Tier-0 or Tier-1 gateways, then create an NSX Edge cluster

E. create transport zones and set type to VXLAN and VLAN; create host transport nodes and standard or enhanced N-VDS/VDS as needed

Correct Answer: ABC

### **QUESTION 2**

Where in the NSX UI does an administrator deploy NSX Intelligence?

- A. Go to Plan and Troubleshoot > Configuration > ADD NSX INTELLIGENCE APPLIANCE
- B. Go to Security > Configuration > Appliances > ADD NSX INTELLIGENCE APPLIANCE
- C. Go to System > Configuration > Appliances > ADD NSX INTELLIGENCE APPLIANCE
- D. Go to Home > Configuration > Appliances > ADD NSX INTELLIGENCE APPLIANCE

Correct Answer: C

#### **QUESTION 3**

An administrator is trying to secure Workspace ONE components with firewall rules.

What port does the administrator need to allow for communication between the UEM Console Server and

the UEM Database Server?

A. 443

- B. 3389
- C. 445
- D. 1433

```
Correct Answer: D
```
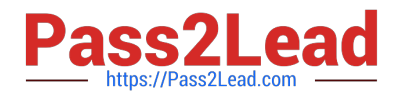

## **QUESTION 4**

What traffic type is used to create an NSX Transport Zone to connect to the physical infrastructure?

- A. Trunk
- B. Vlan
- C. Underlay
- D. Overlay

Correct Answer: B

### **QUESTION 5**

Which is the built-in two factor authentication method in Workspace ONE Access?

- A. VMware Verify
- B. VMware SMS
- C. VMware Auth
- D. VMware Push
- Correct Answer: A

[Latest 2V0-81.20 Dumps](https://www.pass2lead.com/2v0-81-20.html) [2V0-81.20 VCE Dumps](https://www.pass2lead.com/2v0-81-20.html) [2V0-81.20 Study Guide](https://www.pass2lead.com/2v0-81-20.html)